## Your Student's Account your particular student. other related information to yote Ac

**�**

**1�**

 $A$ ditional emails for others who want to receive updates on  $\mathcal{A}$  to receive updates on  $\mathcal{A}$ 

Click on **6DYH6WXGHQW**

&RPSOHWHSURͤOHLQIRDQG

Students engage with the learning platform through their student account. Your learner will be able to access their account to start their lessons and begin unlocking badge

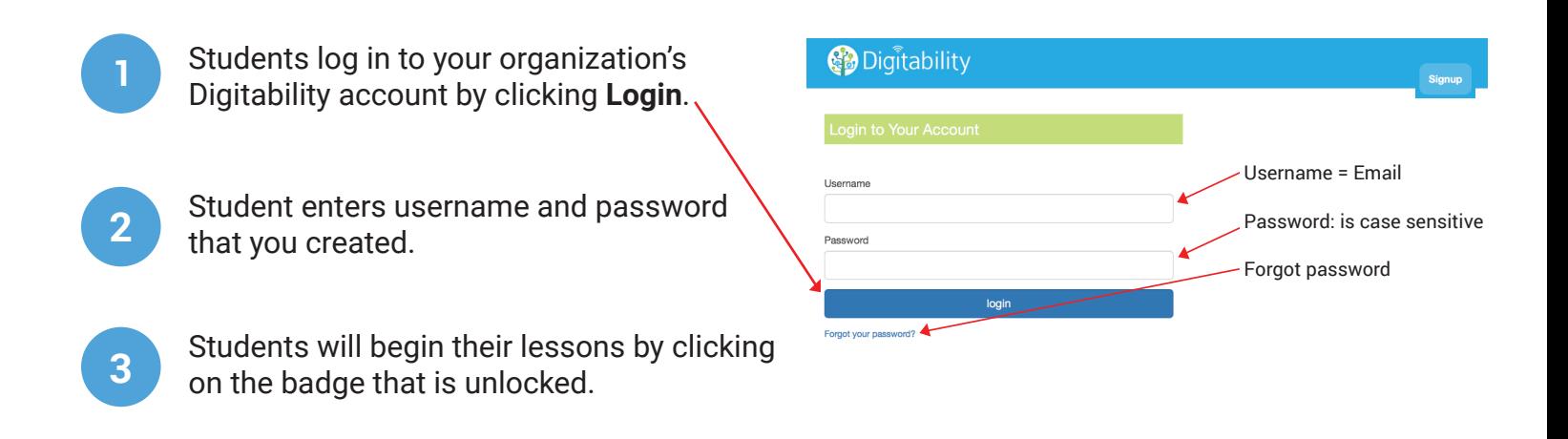

Once the student finishes watching the video, they can move on to the activity. **1**  $\sum$ **5 4**

Your student can view all of the badges they earned by visiting their badge library.

Once they successfully complete their activity, they earn a badge and unlock the next lesson. **BADGE LIBRARY**

## **BADGE LIBRARY**

**5**

�parent� teacher� therapist�. **�**

**Y** STUDENT'S ACCOUNT

Your student can view all of the badges they earned by visiting their Badge Library. Once a student completes a lesson, they can visit their Badge Library to practice their skills.

## PACING STUDENT ENGAGEMENT ONLINE **FAUING STUDENT ENGAGEMENT UNLINE**

Digitability designed a system to meet the needs of each individual and to allow them to work **Engitability designed a system to meet the needs or each individual and to allow them to work**<br>through lessons at their own pace. To ensure that real learning is occurring, we pace our curriculum at one unit per week. It may take some learners more time to complete a unit. Your Implementation Coach can help you plan. The pace of student online progress should align to your facilitation of lesson plans. When allowing students to complete independent practice in their online Digitability receed praise when anoning exactive to comprese inteperteent precise in their chance argive<br>accounts, remember to set boundaries and stop points so students do not go too far ahead. accounts, remember to set boundancs and stop points so students do not go too far ancud.

If you have trouble logging your Digitability Student into their account, please contact **info@digitability.com.** the lessons, that is great! However, we want to make sure that real learning is happening and our If you have trouble logging your Digitability Student into their account, please contact